SQL Server 2005

- 13 ISBN 9787302197164
- 10 ISBN 7302197164

出版时间:2009-9

页数:439

版权说明:本站所提供下载的PDF图书仅提供预览和简介以及在线试读,请支持正版图书。

#### www.tushu000.com

and the SQL Server 2005 to the 19 sql square square square square square square square square square square sq Server 2005 术必将带来新一轮的学习热潮,在此环境下,SQL Server数据库的学习就尤为重要。为了使广大读者快 SQL Server 2005 ASQL Server 2005  $\text{SOL Server } 2005$  (experimental contracts of  $\text{SOL}$ and SQL Server 2005  $SQL Server 2005$  () 1.  $\text{SQL Server } 2005$  ()  $\operatorname{SQL}$  Server 2005 SQL Server 2. SQL Server 2005 (exercise) http://www.wanjuanchina.net  $SQL Server 2005$  () fwsqlserver@sina. com, https://www.server.com/sqlserver@sina. com, http://www.server.com/sqlserver/ 习资料。 3.完善的内容讲解 《SQL Server 2005从入门到实践(配光盘)》内容全面,覆盖传统 SQL Server  $\sim$  SQL Server 2005 SQL Server 2005 4. No. 2005 4.  $\sim$  SQL Server 2005  $SQL Server 2005$  ()  $SQL Server 2005$  (experience) 6 SQL Server 2005 1 SQL Server 2005 1 3 SQL Server 2005 SQL Server 2005 SQL Server 2005 SQL Server 2005 a sql Server 2005 and the SQL Server 2005 sql Server 2005 SQL Server 2005 SQL Server 2005 SQL Server 2005 and the state of the SQL Server 2005 and  $\frac{12}{12}$ ):讲述了监控SQL Server 2005状态、SQL Server 2005的灾难恢复、自动化管理任务、SQL Server 2005高 polytical SQL Server 2005 4 Transact-SQL 13 14 Transact-SQL Transact-SQL , SQL Server 2005 . The SQL Server 2005 attendance and SQL Server 2005 SQL Server 2005 SQL Server 2005 SQL Server 2005 6 SQL Server 2005 18 SQL Server 2005 SQL Server 2005 (Curricles of the SQL Serverq 2005 中级读者; SQL Server 2005数据库管理人员;q SQL Server 2005数据库开发人员;q SQLq Server 2005 Server 2005 SQL Serverq 2005 Net  $\mathsf{SQL}$  Serverq 2005  $2005$  () SQL Server  $2005$  () 1 2 3 8 9 10 11 12 18 4 5 6 7 15 16 17 13 14

SQL Server 2005

)

SQL Server 2005 Microsoft Microsoft SQL Server 2005<br>2005 SQL Server 2005 SQL Server 2005<br>T-SQL T-SQL T-SQL

SQL Server 2005

控状态、灾难恢复、自动化管理任务、高可用性以及复制、T-SQL数据操作、T-SQL应用编程、集成  $SQL$  Server  $2005$ 

SQL Server 2005 NORG SQL Server 2005

1 SQL Server 2005 1 SQL Server 2005 1.1 1.1 1.1.1  $1.1.2$   $1.1.3$   $1.1.4$   $3$ 1.1.5 1.1.6 Transact-SQL 1.2 SOL Sewer 2005 1.2.1 SOL Server  $1.22$  SQL Server  $2005$  1.3 SQL Server  $2005$ 1.3.1 s0L Server 2005 1.3.2 SOL Server 2005 1.4 1.5 1.6 2 SQL Server 2005 2.1 SQL Server 2005 2.1.1 SQL Server 2005 2.1.2 2.1.2 2.1.4  $2005$  2.1.2 2.1.3 2.1.4 2.1.5 2.2 2.2.1 SQL Server 2.2.2 SOL Server 2005 2.2.3 2.3 2.3.1 2.3.2 2.3.2 2.4 SQL Server 2005 SP2 2.5 SOL Server 2005 2.5.1 2.5.2 SQL Server 2005 2.5.3 SOL Server 2005 2.5.4 2.6 2.7 2.8 3 SQL Server 2005 3.1 SQL Server 3.1.1 SQL Server 3.1.2 3.1.3 3.1.4 SQL Server2005 3.1.5 3.1.5 3.1.6  $31.7$   $32$  SQL Server  $32.1$   $32.2$   $32.3$ and a state of the solution of the SQL Server Management Studi0 33.2  $333$   $334$  $SQL$  Server  $2005$   $34.1$   $34.2$   $35$ auschen SQL Server ausseln zu SQL Server ausseln zu SQL Server als eine SQL Server ausseln zu Statten zu Statt 3.7 3.8 2 SQL Server2005 3 SQL Server2005 4 Transact-SQL 5 SQL Server2005 6 SQL Sever2005

1 SQL Server 2005 SQL Server 2005 Microsoft

 $64$  $\begin{array}{lll} \mathrm{SQL} \, \mathrm{Server} \, \mathrm{205} \, \\ \mathrm{SQL} \, \mathrm{Server} \, \mathrm{205} \end{array}$ SQL Server 2005  $\begin{array}{lll} \text{SQLServer } 2005 \\ \text{1.1} \end{array}$ 

 $1.1$   $20$   $80$ 

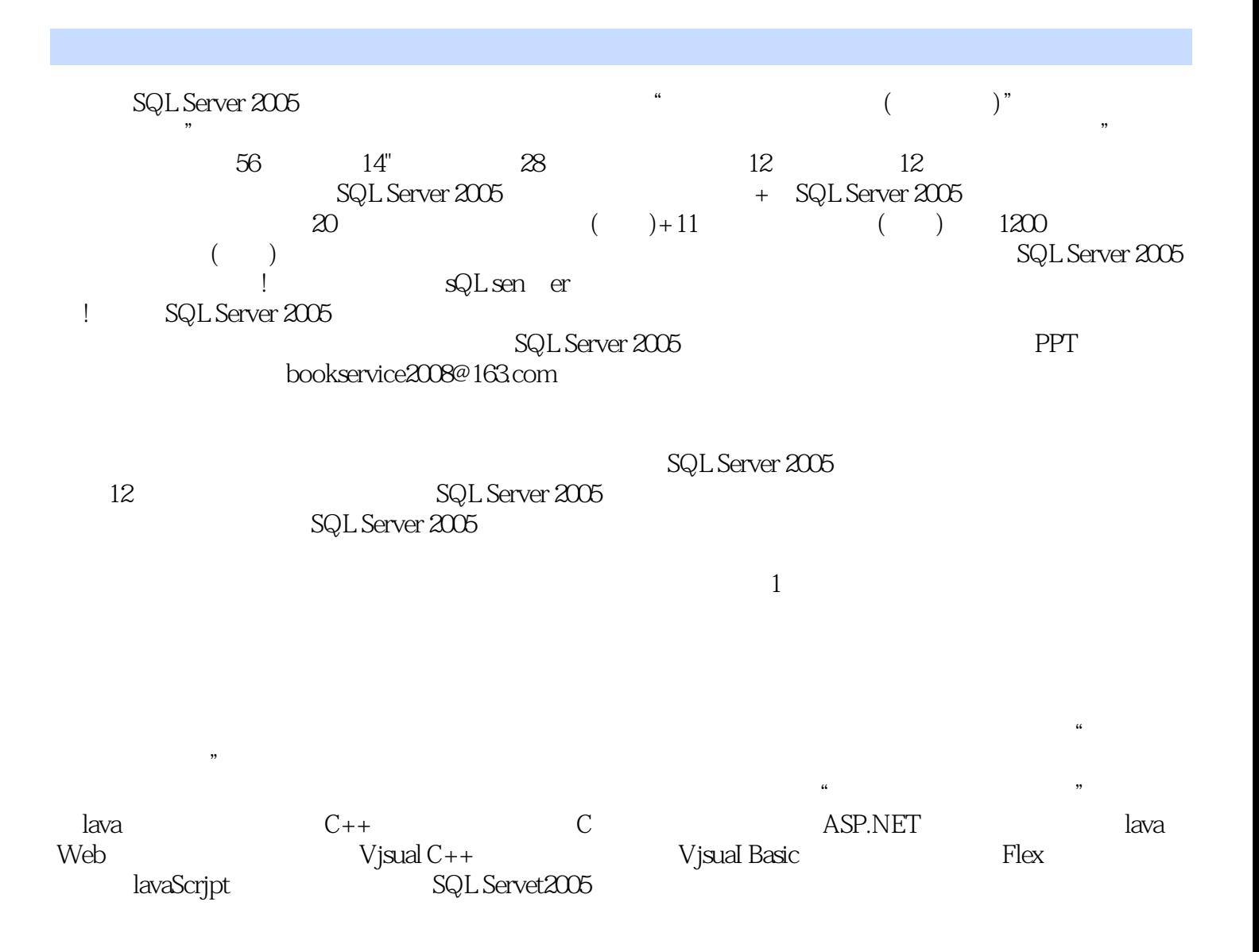

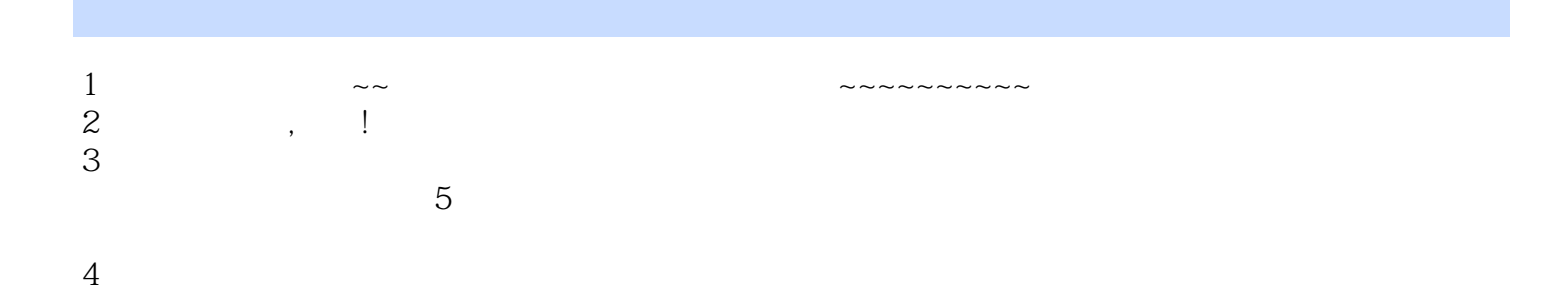

 $1$ 

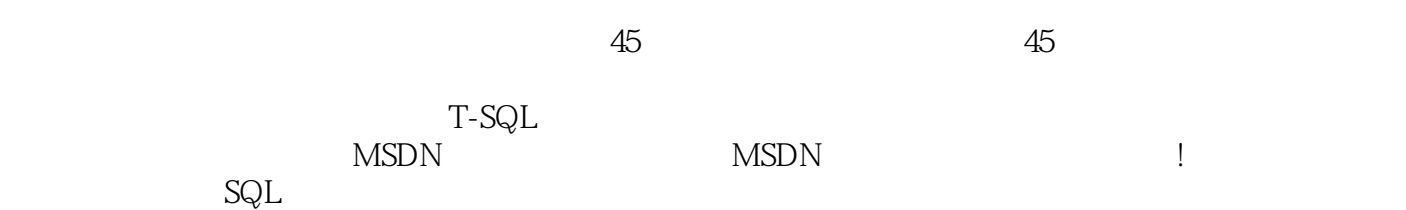

本站所提供下载的PDF图书仅提供预览和简介,请支持正版图书。

:www.tushu000.com